# **Assignment 4 Design a Layer Book of Facts**

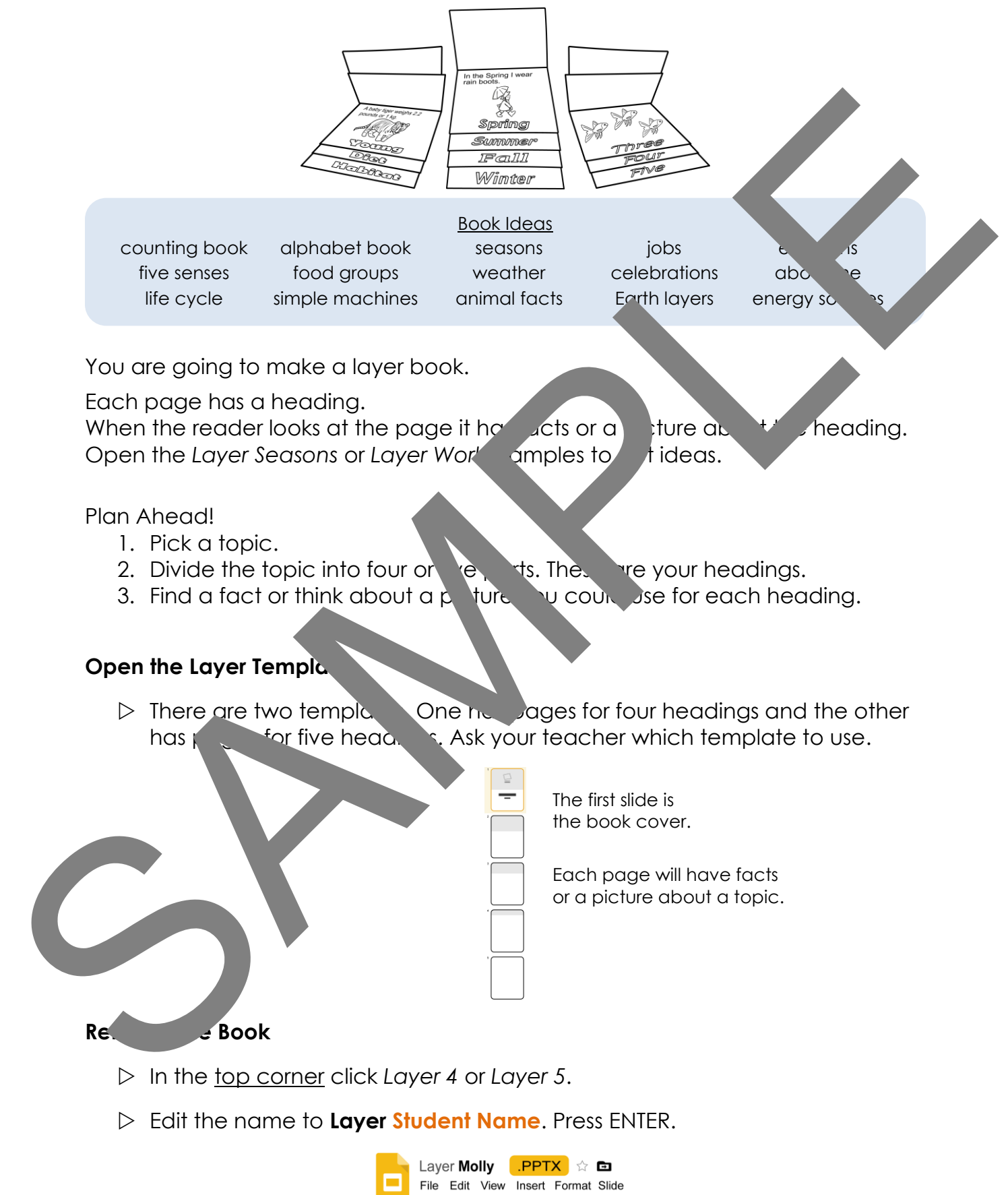

#### **Make the Front Cover**

- In the *Click to add title* box, type **Book Title.**
- In the *Click to add subtitle* box, type **By Name.**

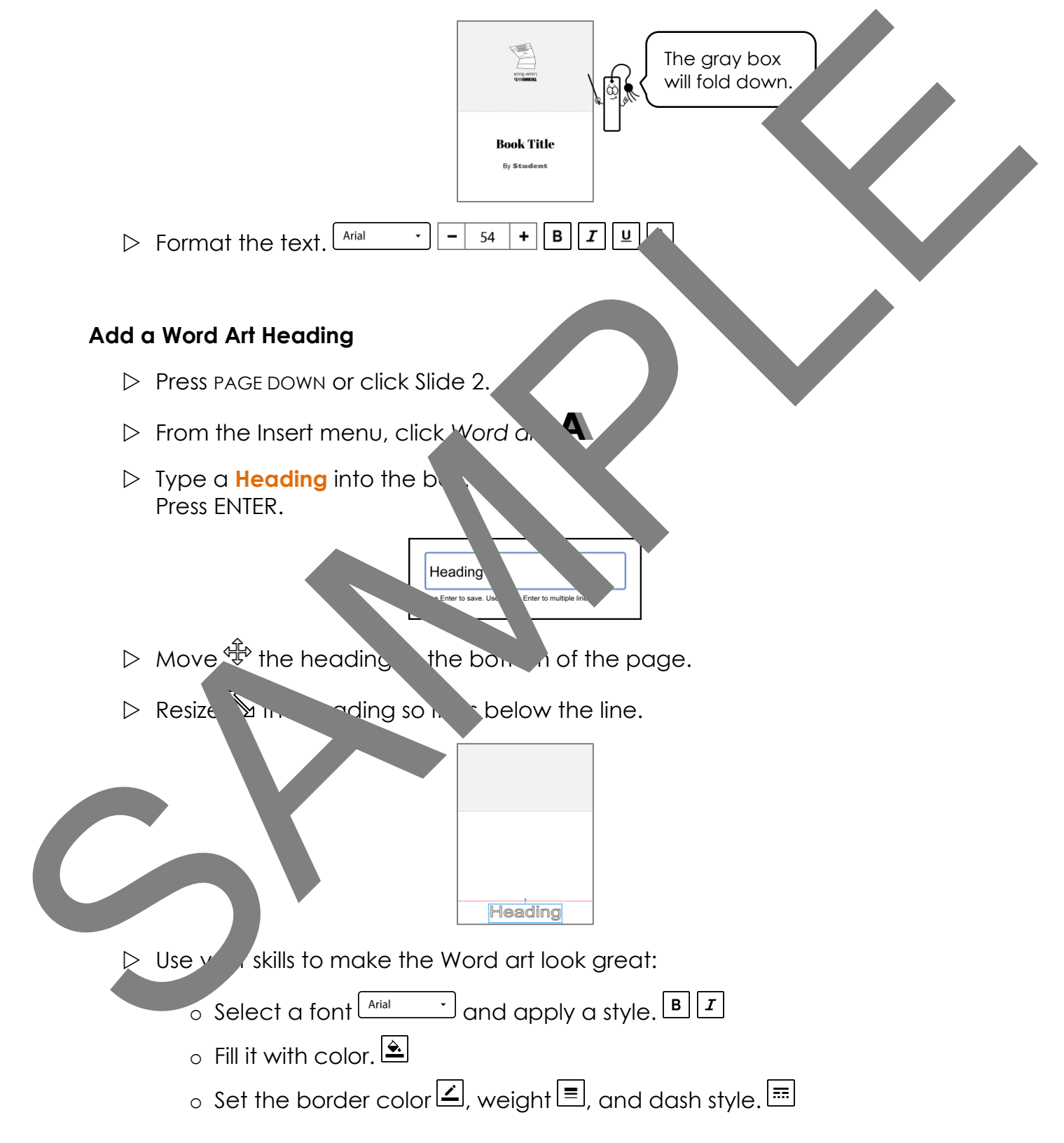

## **Add Text or a Picture to the Page**

- $\triangleright$  Click Text box.  $\Xi$ Type **facts** or **information** about the heading.
- Insert an *Image.*

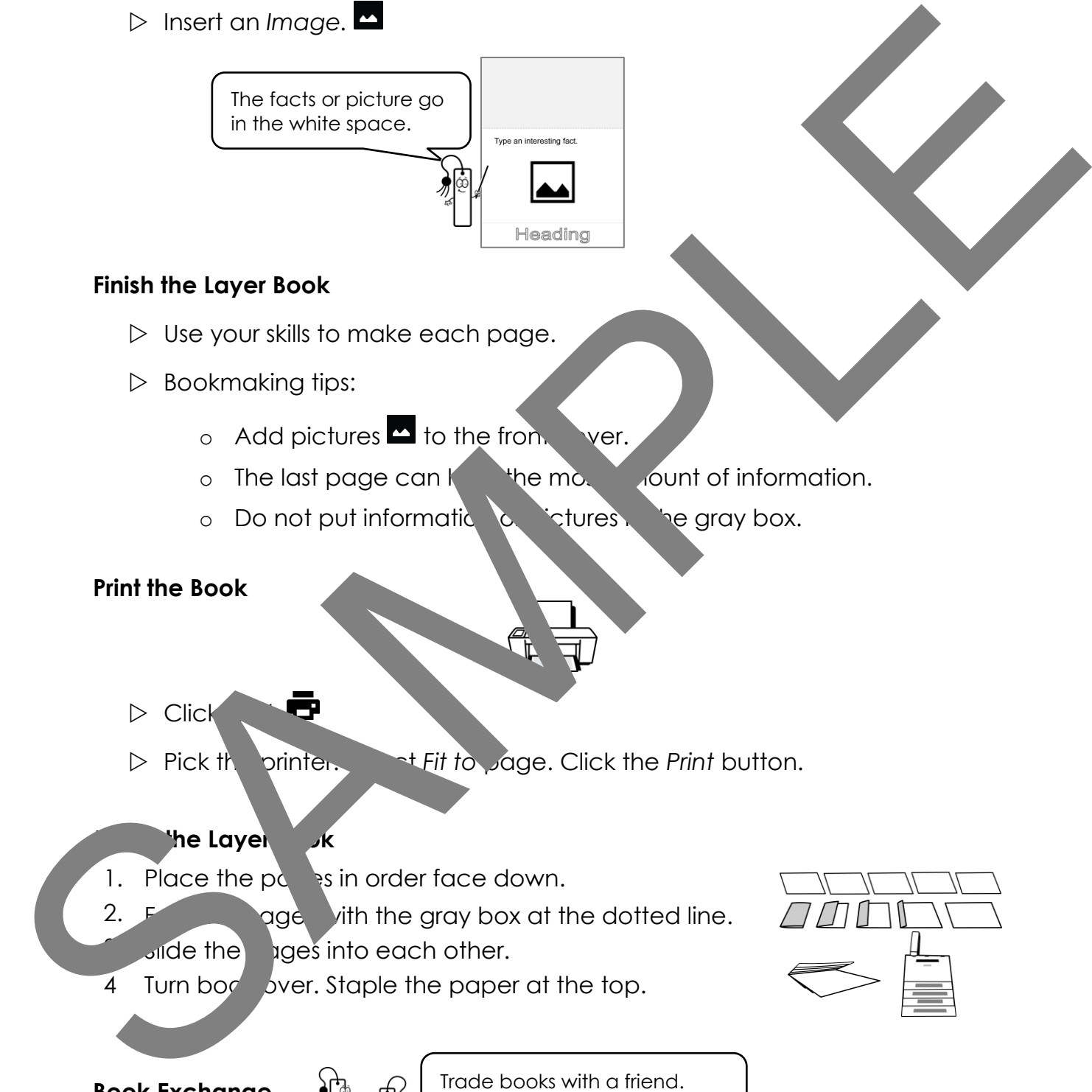

## **Finish the Layer Book**

- $\triangleright$  Use your skills to make each page.
- $\triangleright$  Bookmaking tips:
	- $\circ$  Add pictures  $\blacksquare$  to the front ver.
	- $\circ$  The last page can  $h$  the most abount of information.
		- o Do not put informatic contractivities. The gray box.

### **Print the Book**

- Click *Print*.
- Pick the printer.  $\rightarrow$  *Fit to <sub>p</sub>age.* Click the *Print* button.

### **The Layer Book**

- 1. Place the  $p_0$  is in order face down.
- 2.  $F$  ages with the gray box at the dotted line. **3. Slide the pages into each other.**
- 4 Turn bog byer. Staple the paper at the top.

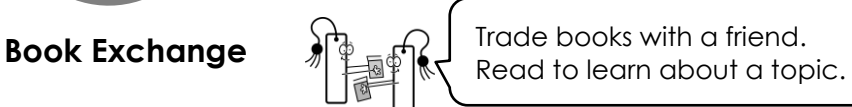

Want to make more information books? Extension Activity 4 has templates with tabs to organize facts.